# 8 Anwendung: Suchen

Gegeben: Folge a ganzer Zahlen; Element x Gesucht: Wo kommt x in a vor?

### Naives Vorgehen:

- **▶ Vergleiche x der Reihe nach mit a[0], a[1], usw.**
- Finden wir i mit  $a[i] == x$ , geben wir i aus.
- **Andernfalls geben wir -1 aus: "Element nicht gefunden"!**

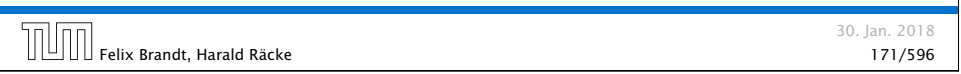

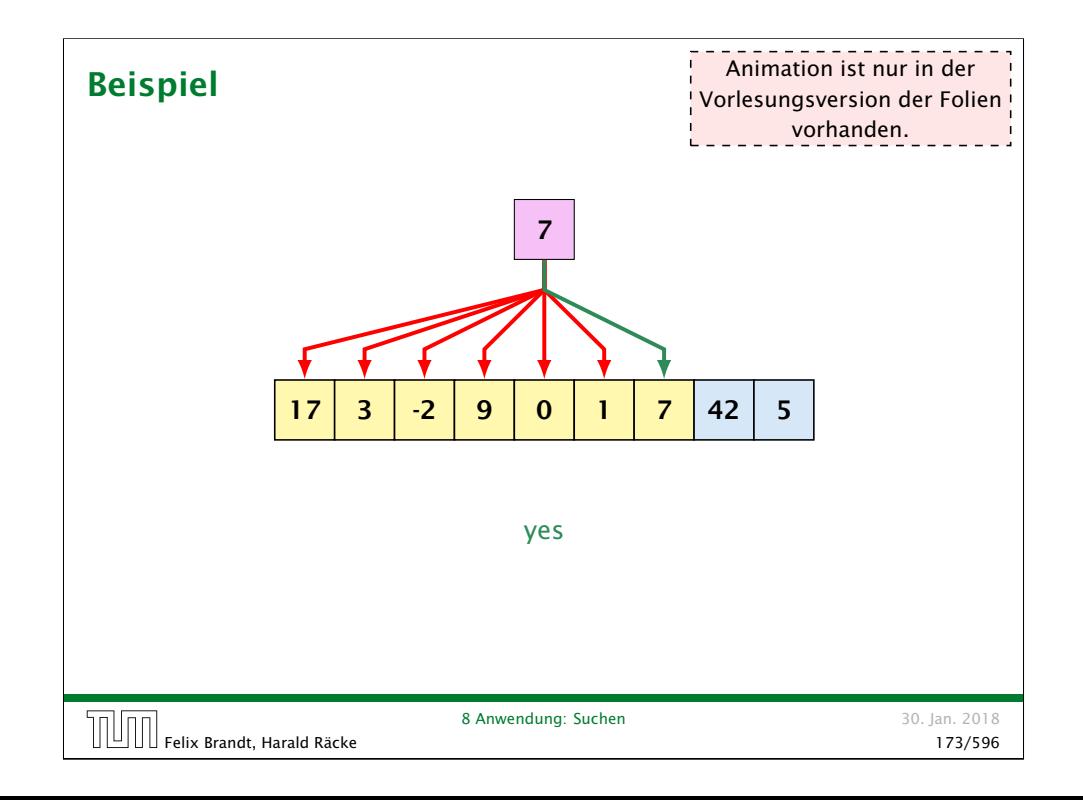

## Naives Suchen

```
1 public static int find(int[] a, int x) {
2 \quad \text{int } i = 0;
3 while (i < a.length && a[i] != x)
4 + i;
5 if (i == a.length)6 return -1;
7 else
8 return i;
9 }
              Naives Suchen
```
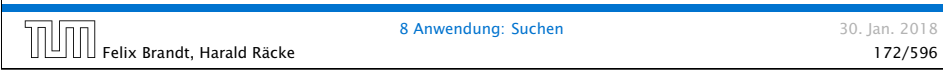

# Naives Suchen

- **▶ Im Beispiel benötigen wir 7 Vergleiche**
- **▶ Im schlimmsten Fall (worst case) benötigen wir bei einem** Feld der Länge *n* sogar *n* Vergleiche.
- **Kommt x tatsächlich im Feld vor, benötigen wir selbst im** Durchschnitt *(n* + 1*)/*2 Vergleiche.

### . . . geht das nicht besser?

## Binäre Suche

#### Idee:

- *ñ* Sortiere das Feld.
- *ñ* Vergleiche x mit dem Wert, der in der Mitte steht.
- ▶ Liegt Gleichheit vor, sind wir fertig.
- **▶ Ist x kleiner, brauchen wir nur noch links weitersuchen.**
- **▶ Ist x größer, brauchen wir nur noch rechts weiter suchen.**

### =⇒ binäre Suche

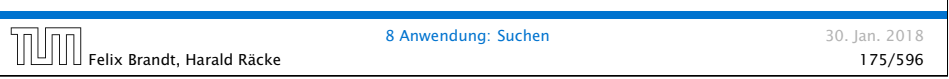

Felix Brandt, Harald Räcke 177/596

8 Anwendung: Suchen 30. Jan. 2018

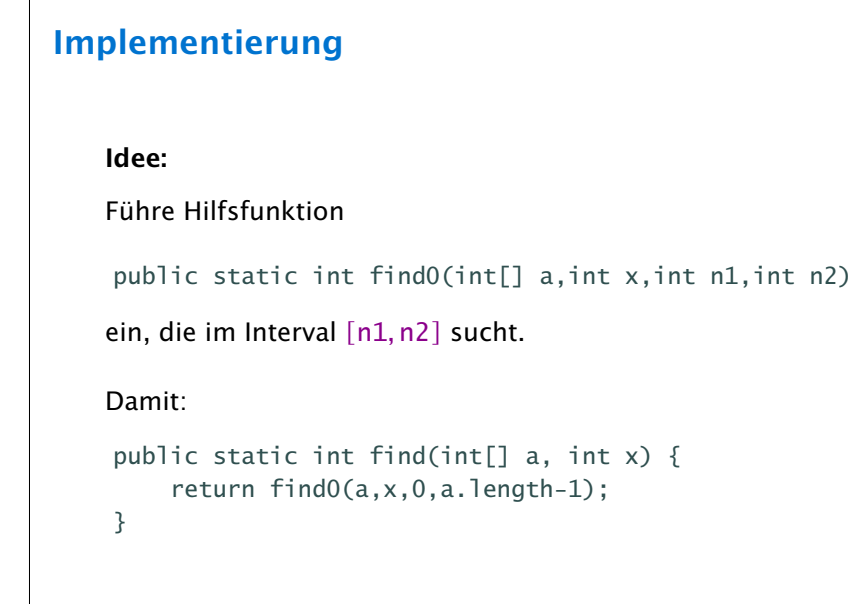

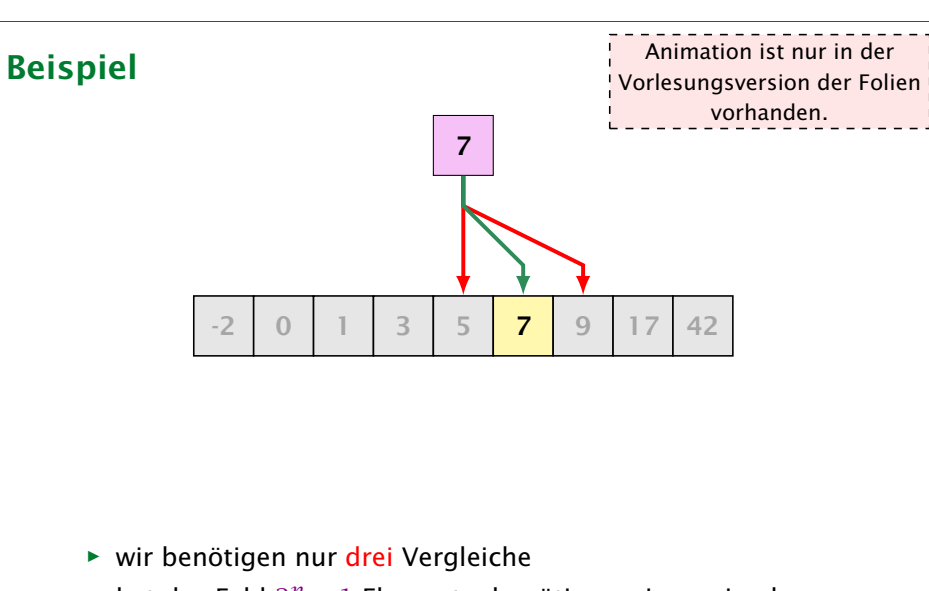

*ñ* hat das Feld 2 *<sup>n</sup>* − 1 Elemente, benötigen wir maximal *n* Vergleiche

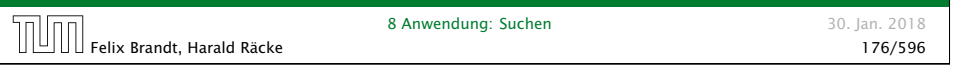

# Implementierung

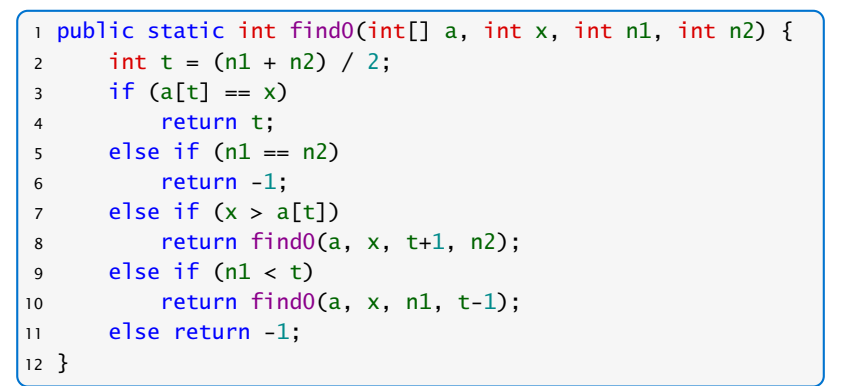

# Kontrollflussdiagramm für **find0**

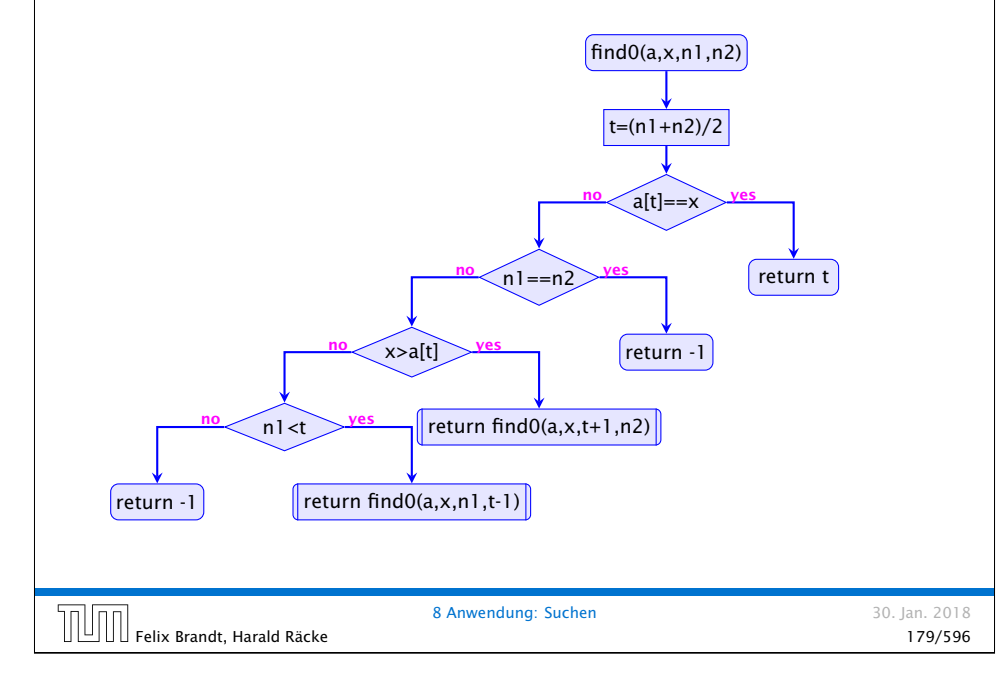

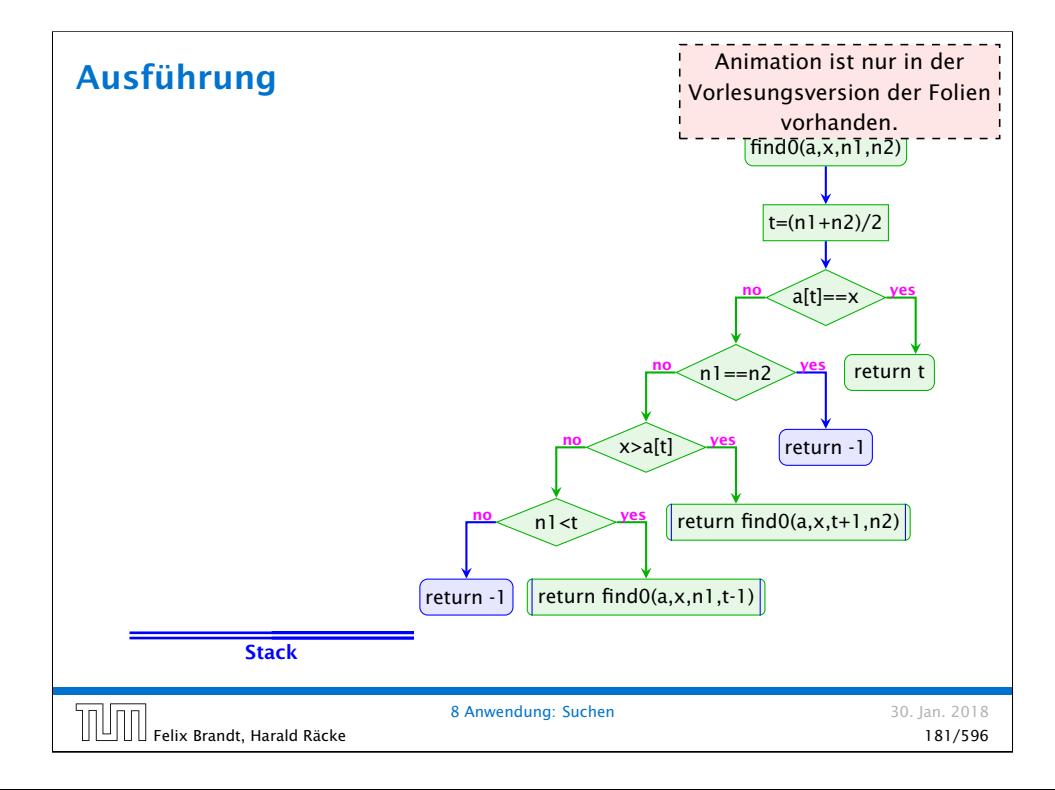

# Implementierung

#### Erläuterungen:

- **▶ zwei der return-Statements enthalten einen** Funktionsaufruf – deshalb die Markierungen an den entsprechenden Knoten.
- **▶** (Wir hätten stattdessen auch zwei Knoten und eine Hilfsvariable result einführen können)
- **Find0()** ruft sich selbst auf, ist also rekursiv.

 $\left|\left|\left|\left|\left|\right|\right|\right|\right|$  Felix Brandt. Harald Räcke

8 Anwendung: Suchen 30. Jan. 2018

# **Terminierung**

Um zu beweisen, dass find0() terminiert, beobachten wir:

- 1. Wird find0() für ein einelementiges Intervall [n, n] aufgerufen, dann terminiert der Funktionsaufruf direkt.
- 2. wird find0() für ein Intervall [n1,n2] aufgerufen mit mehr als einem Element, dann terminiert der Aufruf entweder direkt (weil x gefunden wurde), oder find0() wird mit einem Intervall aufgerufen, das echt in [n1,n2] enthalten ist, genauer: sogar maximal die Hälfte der Elemente von [n1,n2] enthält.

Ähnliche Beweistechnik wird auch für andere rekursive Funktionen verwendet.

Felix Brandt, Harald Räcke 182/596

## Beobachtung

- **▶ Das Ergebnis eines Aufrufs von find0() liefert direkt das** Ergebnis auch für die aufrufende Funktion!
- **Folche Rekursion heißt End- oder Tail-Rekursion.**
- **▶ End-Rekursion kann auch ohne Aufrufkeller implementiert** werden. . .
- **▶ Idee:** lege den neuen Aufruf von find0() nicht oben auf den Stapel drauf, sondern ersetze den bereits dort liegenden Aufruf!

8 Anwendung. Suchen 1989 March 183/596

8 Anwendung: Suchen 30. Jan. 2018

8 Anwendung: Suchen 30. Jan. 2018

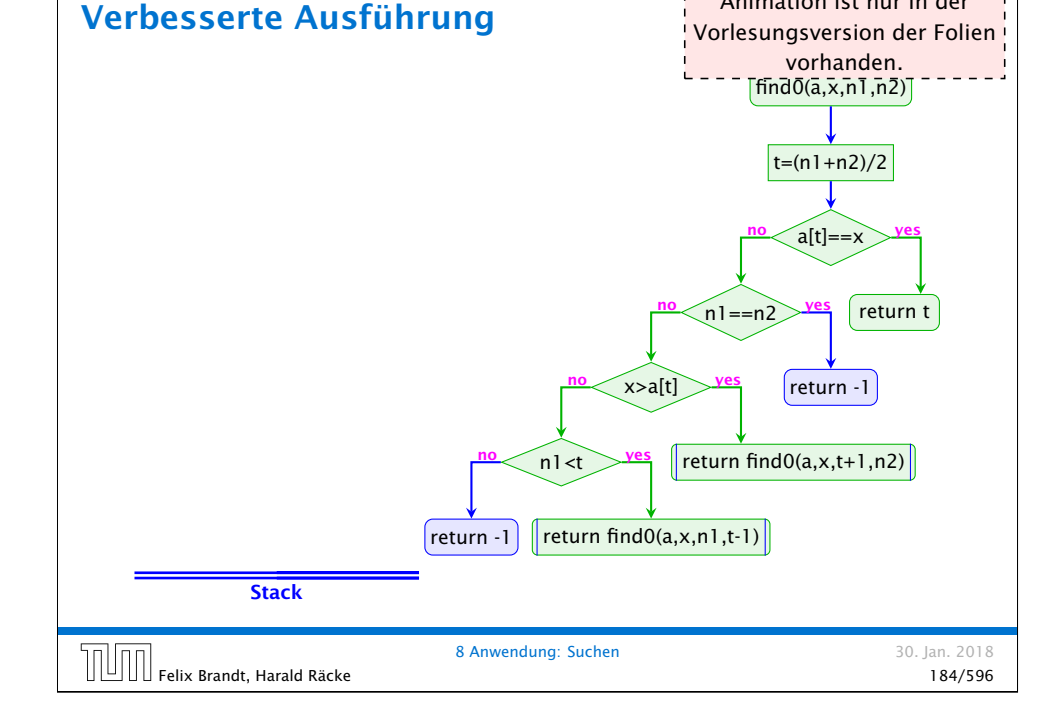

Animation ist nur in der

### Endrekursion

Endrekursion kann durch Iteration ersetzt werden...

```
1 public static int find(int[] a, int x) {
2 \tint n1 = 0;3 int n2 = a. length-1;
4 while (true) {
5 int t = (n2 + n1) / 2;
6 if (x == a[t]) return t;
7 else if (n1 == n2) return -1;
8 else if (x > a[t]) n1 = t+1;
9 else if (n1 < t) n2 = t-1;
10 else return -1;
11 \quad \frac{1}{2} // end of while
12 } // end of find
```
Felix Brandt, Harald Räcke 185/596

### Kontrollfluss

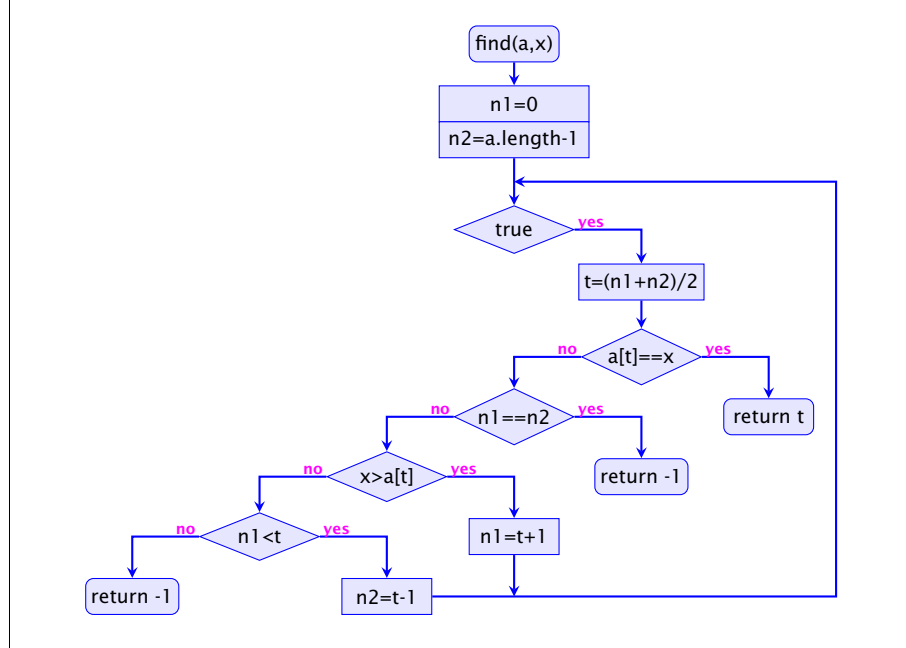

# Verlassen von Schleifen

- **▶ Die Schleife wird hier alleine durch die return-Anweisungen** verlassen.
- **Offenbar machen Schleifen mit mehreren Ausgängen Sinn.**
- ▶ Um eine Schleife zu verlassen, ohne gleich ans Ende der Funktion zu springen, kann man das break-Statement benutzen.
- **F** Der Aufruf der endrekursiven Funktion wird ersetzt durch:

8 Anwendung: Suchen 1997 (1997) 1998 (1998) 8 Anwendung: Suchen 187/596<br>187/596 - 187/596

8 Anwendung: Suchen 30. Jan. 2018

- 1. Code zur Parameter-Übergabe;
- 2. einen Sprung an den Anfang des Rumpfs.

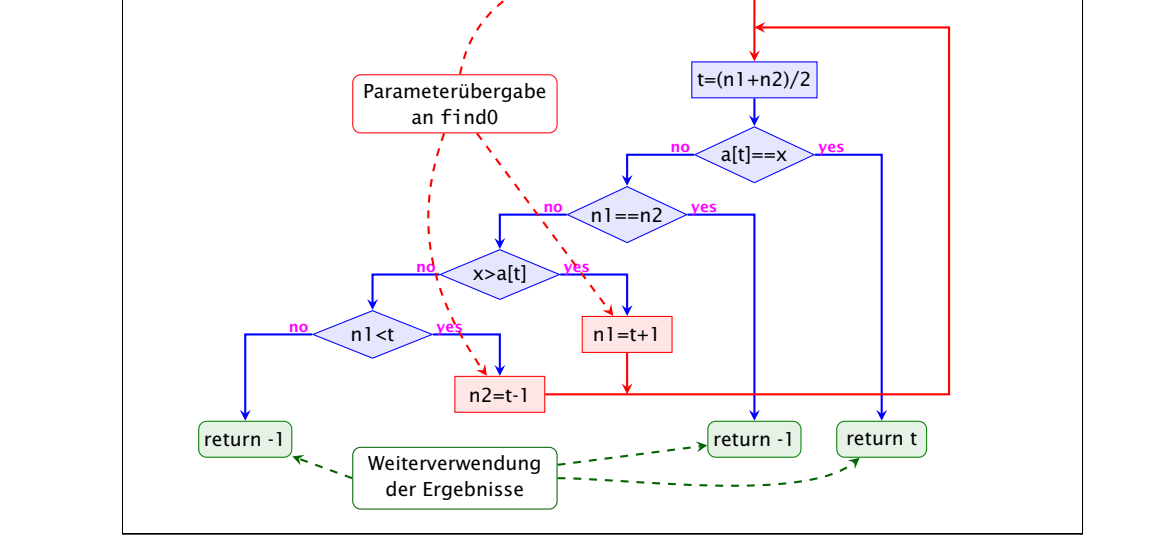

 $find(a,x)$ 

 $n = 0$ n2=a.length-1

Kontrollfluss

# Rekursion

#### Bemerkung

- *ñ* Jede Rekursion läßt sich beseitigen, indem man den Aufruf-Keller explizit verwaltet.
- **F** Nur im Falle von Endrekursion kann man auf den Keller verzichten.
- **Fightal Rekursion ist trotzdem nützlich, weil rekursive Programme** oft leichter zu verstehen sind als äquivalente Programme ohne Rekursion. . .

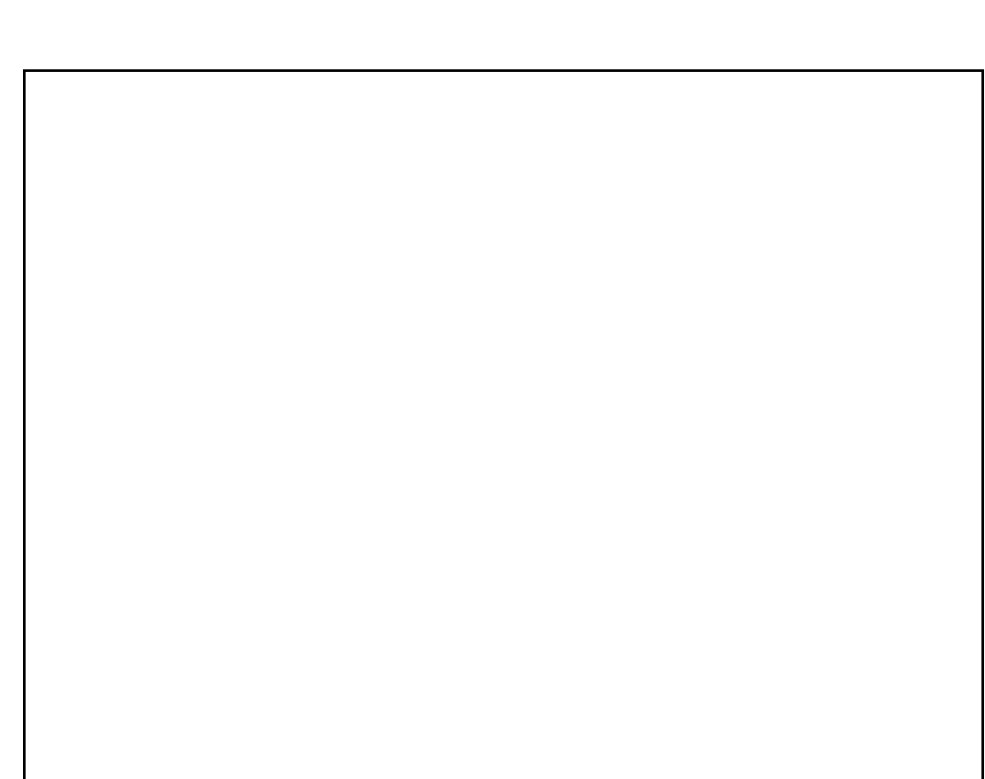